# *Hors programme lycée / Suite et tableur (ancien 1L)*

## 1. *Suites, statistiques et feuille de calcul*

E.1 *Dans cet exercice, tous les temps sont exprimés en dixième de seconde et les distances en mètre.* On modélise la trajectoire d'une balle de tennis par une

courbe dans un repère  $(O; \overrightarrow{i}; \overrightarrow{j})$ , représentée dans le graphique ci-dessous. Une unité représente un mètre. Le joueur de tennis frappe sa balle à l'instant 0 en *M*<sup>0</sup> de coordonnées  $(0; 2,5)$ .

Pour un entier *n*, la position de la balle du joueur dans le repère  $(O; \overrightarrow{i}; \overrightarrow{j})$  à l'instant *n* est le point *M* de coordonnées  $(x_n, y_n)$ . Des valeurs  $x_n$  et  $y_n$  pour *n* compris entre 0 et 5 sont données par le tableau de l'annexe, extrait d'une feuille de calcul d'un tableur. Ce tableau doit être complété durant l'exercice et rendu avec la copie.

#### Les questions 1 à 4 sont dans une large mesure indépendantes

- $(1)$  Étude de la suite des nombres  $x_n$  *(abscisses de la position*) *de la balle à l'instant n)*
	- (a) Montrer que les valeurs  $x_0, x_1$  et  $x_2$  sont les premiers termes d'une suite arithmétique dont on déterminera la raison *r*. Écrire la valeur trouvée de *r* dans la cellule E11 du tableau de l'annexe.
	- $\boxed{b}$  On admet que les nombres  $x_n$  sont les termes de la suite arithmétique de premier terme *x*<sup>0</sup> et de raison *r*. Justifier que  $x_n = 2.8n$ .
	- c On veut introduire dans la cellule B7 une formule recopiée jusqu'en B9, encore valable si on change la valeur de *r*. Donner cette formule.
	- d Compléter les deux cellules manquantes de la colonne B du tableau de l'annexe.
	- e La balle arrive au niveau du filet, situé à 12 mètres du point *O*, à l'instant *t*. À l'aide du tableur, donner un encadrement de *t* entre deux valeurs distantes d'un dixième de seconde.
- 2 Étude de la suite des nombres *y<sup>n</sup> (ordonnées de la position de la balle à l'instant n)*
	- (a) Montrer que la suite des nombres  $y_n$  n'est ni arithmétique, ni géométrique.
	- b Les lois de la physique permettent d'établir la relation :  $y_n = -0.0784 \cdot n^2 + 2.5$

Quelle formule tableau doit-on écrire en C4 de façon à la recopier jusqu'en C9?

3 Étude de la trajectoire de la balle.

Le filet, situé à 12 mètres du point *O* mesure environ  $0.90 \, m$  de hauteur. Expliquer, en utilisant le graphique rappelé en annexe, pourquoi la balle passe au-dessus du filet.

- 4 Lors de la mise en jeu, le joueur au service a droit à deux essais pour placer la balle dans le carré de service adverse. Ces essais sont appelés premier et deuxième service. Au cours d'un match, le joueur a manqué 20 premiers services. Il a donc joué 20 deuxièmes services.
	- a Lors de ce match, sur les 20 deuxièmes services, 3 ont été réussis sans être rattrapés par l'adversaire. Parmi

les deuxièmes services, quel est le pourcentage de services réussis non rattrapés par l'adversaire?

- $(b)$  Sur ces 20 deuxièmes services, 65 % ont été placés dans le carré de service adverse. Calculer le nombre de deuxièmes services réussis.
- $(c)$  Les 20 premiers services manqués correspondent, pour les premiers services joués, à un pourcentage d'échec de 26,7 % *(arrondi à* 0,1 %*)*. Quel est le nombre total des premiers services que le joueur a effectués au cours de ce match?

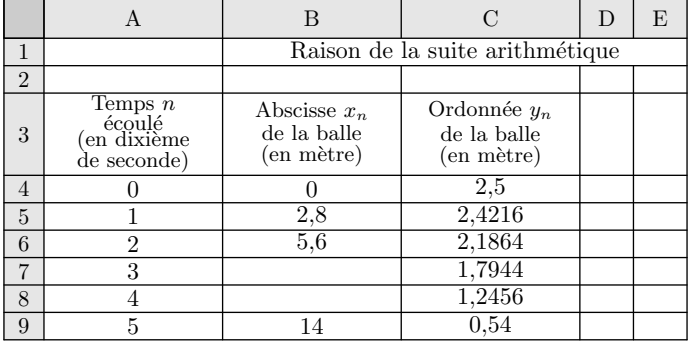

#### valeurs de *x<sup>n</sup>* et *y<sup>n</sup>*

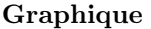

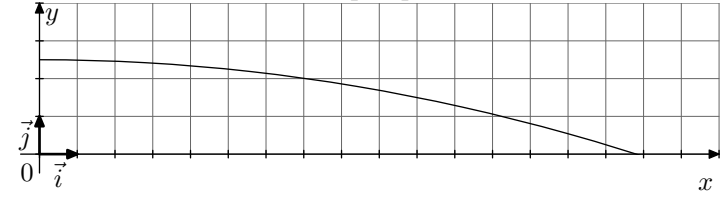

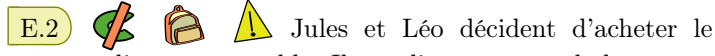

même ordinateur portable. Ils ne disposent pas de la somme nécessaire pour régler immédiatement leur achat. Le vendeur leur propose des facilités de paiement. En incluant les intérêts, chacun devra verser un acompte et rembourser un total de 2000 euros *(acompte compris)* sur une durée de 12 mois selon des modalités à définir.

Jules choisit de verser 80 euros au moment de l'achat, puis il rembourse des mensualités fixes de 160 euros chacun des 12 mois suivants.

Léo verse 125 euros à l'achat, puis ses mensualités augmentent à chaque fois de 3 % chacun des 11 mois suivants. Ainsi sa première mensualité augmentera de 3 % par rapport aux 125 euros initialement versés. Le 12*<sup>e</sup>* mois, il rembourse la différence entre les 2000 euros dus et la somme totale qu'il a déjà remboursée.

#### Partie I: Le choix de Jules

On note *u*<sup>0</sup> la somme versée par Jules à l'achat de l'ordinateur, et *u<sup>n</sup>* la somme totale remboursée par Jules au bout de *n* mois. Ainsi, *u*<sup>0</sup> = 80 et *u*<sup>1</sup> représente le montant total que Jules a remboursé à la fin du premier mois.

- $\Box$  Calculer  $u_1$  et  $u_2$ .
- $(2)$  a) Quelle est la nature de la suite  $(u_n)$ ? Justifier.
- $\overline{b}$  Exprimer  $u_n$  en fonction de *n*.
- 3 Pour calculer chaque mois la somme que Jules a remboursée, on utilise un tableau. La feuille de calcul est donnée en annexe 1. Quelle formule peut-on entrer dans la cellule 5, de façon à pouvoir la recopier vers le bas jusqu'en B16?

#### Partie II: Le choix de Léo

On note  $v_0$  la somme versée par Léo à l'achat de l'ordinateur, et  $v_n$  le montant de la mensualité de Léo le  $n^{\rm i\`eme}$ mois avec *n* entier compris entre 1 et 11. Ainsi,  $v_0 = 125$  et d'après les conditions du contrat,  $v_1 = 129$  arrondi à l'euro le plus proche.

- 1 Calculer *v*2. On arrondira le résultat à l'euro le plus proche.
- $(2)$  Quelle est la nature de la suite  $(v_n)$ ? Justifier.

3 Pour calculer les mensualités de Léo, on utilise aussi la feuille de calcul donnée en annexe 1. Quelle formule peut-on entrer dans la cellule E5, de façon à pouvoir la recopier vers le bas jusqu'en E15? Les réponses fournies ont été arrondies à l'unité.

- $(4)$  (a) Quelle somme totale Léo a-t-il remboursée à la fin du 11*<sup>e</sup>* mois. Quel est le montant de la 12*<sup>e</sup>* mensualité?
- b Quelle formule peut-on entrer dans la cellule E16 afin de calculer directement cette 12*<sup>e</sup>* mensualité?
- 5 À partir de quel mois les mensualités de Léo sont-elles plus élevées que celles de Jules?

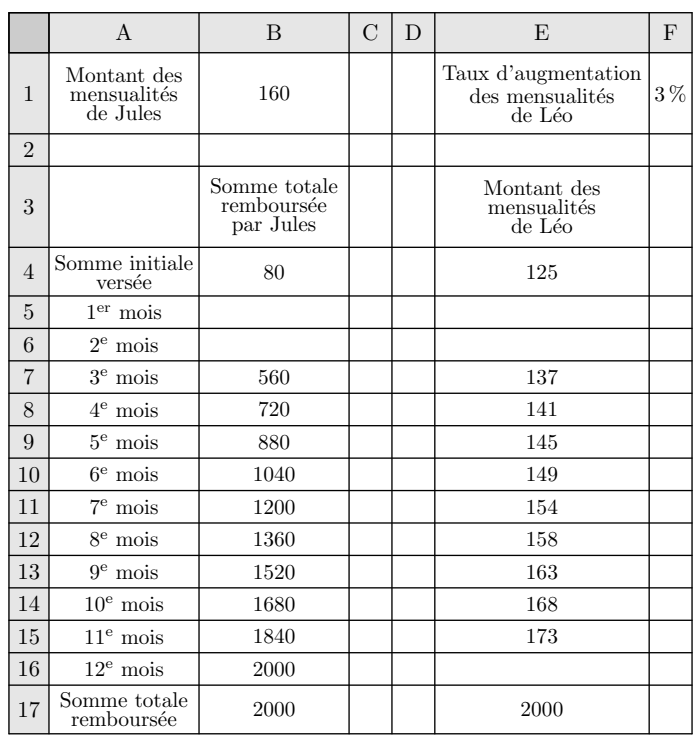

E.3  $\left(\bigwedge^2 \bigwedge^2 \bigwedge$ naturelle, à laquelle l'homme est exposé, est un gaz radioactif appelé le radon. Il s'échappe des sous-sols volcaniques et granitiques ainsi que de certains matériaux de construction et stagne dans des endroits mal ventilés.

La concentration de radon à l'intérieur des habitations s'exprime en Becquerel par mètre cube *(Bq · <sup>m</sup>−*<sup>3</sup> *)*.

#### Partie A

Au cours d'une expérience, on a relevé chaque jour, en fin de journée, la concentration de radon. La représentation graphique ci-dessous indique les relevés pendant une semaine.

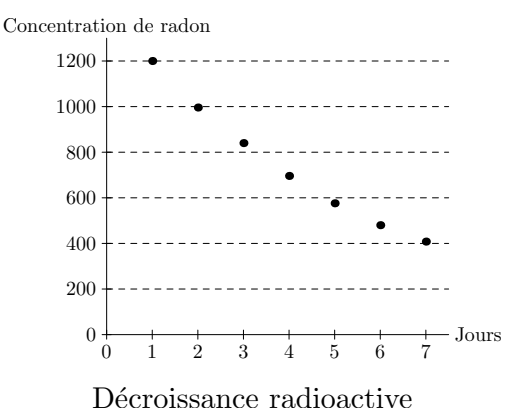

Par exemple, à la fin de la deuxième journée, la concentration en radon est d'environ 1 000 *Bq · <sup>m</sup>−*<sup>3</sup>

1 À l'aide de la représentation graphique :

- $(a)$  Expliquer pourquoi, dans cette situation, la décroissance n'est pas linéaire.
- b Déterminer la journée au cours de laquelle la concentration de radon devient inférieure à la moitié du premier jour.
- 2 Le tableau suivant présente les données numériques mesurées lors de l'expérience. Dans un tableau, on a saisi les données concernant la concentration du gaz radon. On a calculé le coefficient multiplicateur entre deux valeurs consécutives.

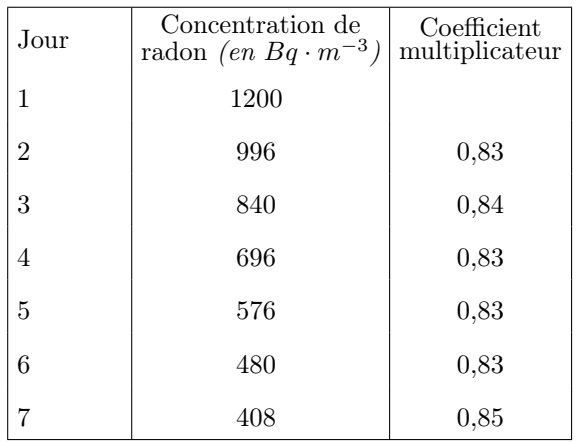

- a Quel est le pourcentage d'évolution de la concentration de radon entre le jour 1 et le jour 2?
- b Les données numériques permettent de choisir un modèle de décroissance exponentielle. Justifier ce choix.
- $(c)$  Quelle est, en pourcentage, la diminution de la concentration du radon durant la première semaine?

#### Partie B

- $(1)$  À partir du jour 7, on suppose que la décroissance se poursuit avec 0,84 comme valeur du coefficient multiplicateur.
	- $(a)$  Quelle serait la concentration de radon le jour 8? On arrondira le résultat à l'entier le plus proche.
	- $(b)$  On modélise cette décroissance par une suite  $(u_n)$  où *u<sup>n</sup>* représente la concentration en radon au jour *n*+7. On a alors  $u_0 = 408$ . De quel type de suite s'agit-il? Justifier que:  $u_n = 408 \times (0.84)^n$ .
- 2 Le tableau ci-dessous est extrait d'un tableur :

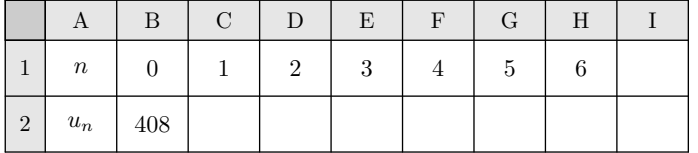

Les colonnes sont repérées par les lettres A, B, C,... et les lignes sont repérées par des numéros 1, 2, 3. . .

On veut écrire en cellule C2 une formule qui permette d'obtenir par recopié vers la droite les termes de la suite jusqu'à *u*6.

 $\alpha$  Parmi les formules suivantes, recopier celle*(s)* qui convient *(ou conviennent)* :

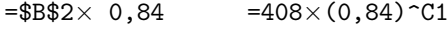

 $=408\times0,84$   $=B2\times(0,84)^{\circ}C1$ 

- b Proposer une formule à inscrire dans C2 de telle sorte qu'elle reste valable si on modifie la valeur de la cellule  $B2$
- c Compléter le tableau en annexe *(à rendre avec la copie)* à l'aide d'une calculatrice *(les résultats seront arrondis à l'entier le plus proche)*.
- 3 Le Conseil Supérieur d'Hygiène Publique a émis un avis sur la nocivité de ce gaz dans les habitations : en dessous de <sup>200</sup> *Bq · <sup>m</sup>−*<sup>3</sup> , il est considéré comme sans danger. Déterminer le jour à partir duquel la concentration de radon est inférieure à <sup>200</sup> *Bq · <sup>m</sup>−*<sup>3</sup>

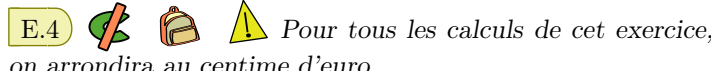

*on arrondira au centime d'euro*

Pierre, nouveau diplômé, a deux propositions d'embauche dans deux entreprises différentes. Avant d'accepter une des deux propositions, il effectue une étude sur salaires proposés par chacune des entreprises.

#### Partie A

#### Entreprise Boss

L'entreprise Boss lui propose pour un emploi commençant le 1 er janvier 2005, le contrat suivant : le salaire mensuel initial est de 1180€ et augmente chaque 1<sup>er</sup> janvier de 12€.

On note  $u_0$  ce salaire initial,  $u_1$  le salaire au 1<sup>er</sup> janvier 2006,  $u_2$  le salaire au 1<sup>er</sup> janvier 2007...,  $u_n$  le salaire au 1<sup>er</sup> janvier de l'année (2005+*n*).

- $(1)$  Calculer  $u_1$  et  $u_2$ .
- 2 Quelle est la nature de la suite (*un*)? Justifier votre réponse.
- $(3)$  (a) Exprimer  $u_n$  en fonction de *n* pour tout entier naturel *n*.
	- b Quel serait son salaire mensuel en 2010?

#### Entreprise Rapido

L'entreprise Rapido lui propose, pour le même enploi commençant le 1<sup>er</sup> janvier 2005, le contrat de travail suivant : le salaire mensuel initial est de  $1027,50 \in \text{et}$  augmente chaque  $1<sup>er</sup>$  janvier de 3,5%.

On note  $v_0$  ce salaire initial,  $v_1$  le salaire au 1<sup>er</sup> janvier 2006,  $v_2$  le salaire au 1<sup>er</sup> janvier 2007,..., $v_n$  le salaire au 1<sup>er</sup> janvier de l'année (2005+*n*).

- $(4)$  Calculer  $v_1$  et  $v_2$ .
- 5 Quelle est la nature de la suite (*vn*)? Justifier votre réponse.
- $(6)$  (a) Exprimer  $v_n$  en fonction de *n* pour tout entier naturel *n*.
	- b Quel serait son salaire mensuel en 2010?

#### Partie B

Avant d'effectuer son choix pour l'une ou l'autre des entreprises, Pierre veut comparer les montants successifs des salaires proposés.

Pour cela, il réalise un tableau à l'aide d'un tableur

- $(1)$  Expliquer comment Pierre a pu compléter la colonne A *(cellules allant de* A2 *à* A14*)* sans avoir à taper toutes les valeurs contenues dans ces cellules.
- 2 Quelles formules doit-il écrire en cellules B2 et B3 pour obtenir, en la recopiant vers le bas, les termes de la suite  $(u_n)$  dans la colonne B?
- 3 Quelles formules doit-il écrire en cellules E2 et E3 pour obtenir, en la recopiant vers le bas, les termes de la suite  $(v_n)$  dans la colonne E?
- $(4)$  Le tableau 2 consigne les résultats obtenus. Compléter toutes les cellules vides de ce tableau de l'annexe à rendre avec la copie

#### Partie C

1 Comparer l'évolution des salaires mensuels dans chaque entreprise.

- 2 a En quelle année, pour la première fois, le cumul des salaires de l'entreprise Rapido dépassera-t-il le cumul des salaires de l'entreprise Boss?
	- b Comparer avec les résultats obtenus à la question C  $(1)$  et commenter.

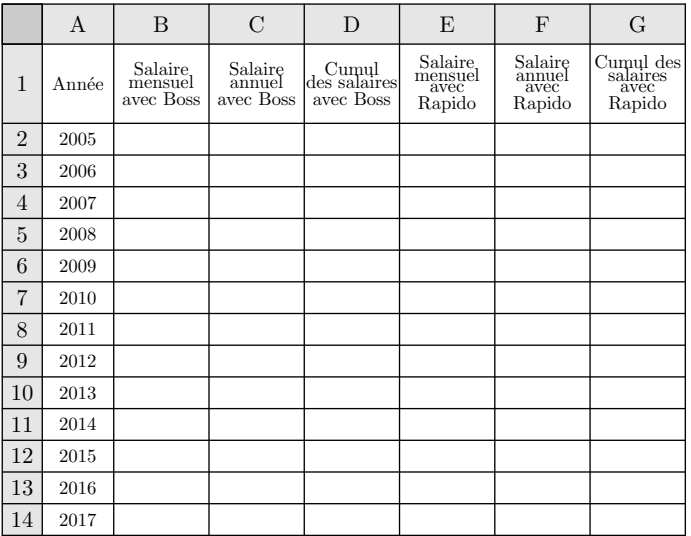

*Tableau 1.* Salaires mensuels et cumul des salaires

|                | А     | B                               | $\mathcal{C}$                  | D                                  | E                                    | $\mathbf{F}$                        | G                                       |
|----------------|-------|---------------------------------|--------------------------------|------------------------------------|--------------------------------------|-------------------------------------|-----------------------------------------|
| $\mathbf{1}$   | Année | Salaire<br>mensuel<br>avec Boss | Salaire<br>annuel<br>avec Boss | Cumul<br>des salaires<br>avec Boss | Salaire<br>mensuel<br>avec<br>Rapido | Salaire<br>annuel<br>avec<br>Rapido | Cumul des<br>salaires<br>avec<br>Rapido |
| $\overline{2}$ | 2005  | 1180,00                         | 14160,00                       | 14160,00                           | 1027,50                              | 12330,00                            | 12330,00                                |
| 3              | 2006  | 1192,00                         | 14301,00                       | 28464,00                           | 1063,46                              | 12761,55                            | 25091,55                                |
| 4              | 2007  | 1204,00                         | 14448,00                       | 42912,00                           | 1100.68                              | 13208,20                            | 38299.75                                |
| 5              | 2008  | 1216,00                         | 14592,00                       | 57504,00                           | 1139,21                              | 13670.49                            | 51970,25                                |
| 6              | 2009  | 1228,00                         | 14736,00                       | 72240,00                           | 1179.08                              | 12330,00                            | 66119,20                                |
| $\overline{7}$ | 2010  | 1240,00                         | 14880,00                       | 87120,00                           | 1220,35                              | 14644,17                            | 80763,38                                |
| 8              | 2011  | 1252,00                         | 15024,00                       | 102144,00                          | 1263,06                              | 15156,72                            | 95920,09                                |
| 9              | 2012  | 1264,00                         | 15168,00                       | 117312,00                          | 1307,27                              | 15687,20                            | 111607,20                               |
| 10             | 2013  | 1276,00                         | 15312,00                       | 132624,00                          | 1353.02                              | 16236,26                            | 127843.55                               |
| 11             | 2014  | 1288,00                         | 15456,00                       | 148080,00                          | 1400.38                              | 16804.52                            | 144648,08                               |
| 12             | 2015  | 1300,00                         | 15600,00                       | 163680,00                          | 1449.39                              | 17392.68                            | 162040.76                               |
| 13             | 2016  | 1312,00                         | 15744,00                       | 179424,00                          | 1500,12                              | 18001.43                            | 180042,19                               |
| 14             | 2017  | 1324,00                         | 15888,00                       | 195312,00                          | 1552.62                              | 18631,48                            | 198673.66                               |

*Tableau 2.* Affichage des salaires mensuels et du cumul des salaires

Le tableau suivant donne le nombre d'utilisateurs d'Internet dans le monde *(en millions)* pour les années 1995 à 2000.

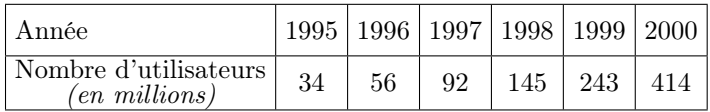

On souhaite utiliser un tableur pour analyser ces données. On a élaboré le tableau fourni en *annexe (à rendre avec la copie)*

#### Partie A

- 1 Expliquer comment il est possible de compléter la colonne A sans avoir à saisir toutes les valeurs contenues dans les cellules.
- $(2)$  Dans la cellule C3, on a calculé le quotient du nombre d'utilisateurs d'Internet en 1996 par le nombre d'utilisateurs d'Internet en 1995.

Que représente ce quotient?

Quelle est la formule à saisir dans la cellule C3 pour effectuer ce calcul et obtenir les nombres de la colonne C?

 $(3)$  (a) Quelle est l'augmentation en pourcentage du nombre d'utilisateurs d'Internet entre 1995 et 1996? Entre 1996 et 1997?

*(On donnera des pourcentages arrondis à l'unité.)*

- b Quelle formule doit-on saisir dans la cellule D3 pour obtenir, par copie vers le bas, les pourcentages de variation du nombre d'utilisateurs d'Internet au fil des années?
- c Compléter la colonne D du tableau de l'*annexe (à rendre avec la copie)*
- d La croissance du nombre d'utilisateurs d'Internet entre 1995 et 2000 est-elle exponentielle? Justifier la réponse.

#### Partie B

1 Pour étudier la croissance du nombre d'utilisateurs d'Internet dans le monde, on choisit de la modéliser par une suite géométrique  $(u_n)$  de premier terme  $u_0 = 34$ . Il s'agit de trouver une valeur de la raison de cette suite géométrique, qui permette cette modélisation. Cette valeur sera saisie dans la cellule I1.

Quelle formule doit-on saisir dans la cellule F3 pour calculer *u*1, en utilisant le contenu de la cellule I1, de façon à obtenir, par copie vers le bas, les termes *u*2, *u*3, *u*<sup>4</sup> et *u*5?

Les valeurs peuvent être ainsi réactualisées automatiquement si on change le nombre contenu dans la cellule I1.

*Dans la suite de l'exercice, on prendra* 1,645 *pour valeur de la raison de la suite* (*un*)*.*

- 2 Calculer *u*1, *u*2, *u*3, *u*<sup>4</sup> et *u*5, puis compléter la colonne F du tableau de l'*annexe* à rendre avec la copie *(on donnera les résultats arrondis à l'unité)*
- 3 En admettant que, jusqu'en 2004, ce modèle reste fiable, donner une estimation du nombre d'utilisateurs d'Internet dans le monde en 2004.

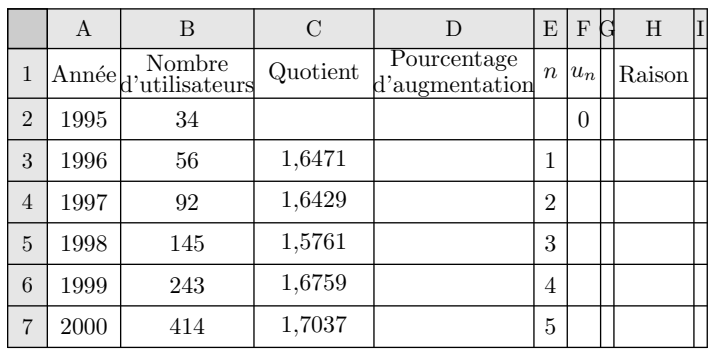

 $\left| \right|$  E.6  $\left| \right|$   $\left| \right|$   $\left| \right|$   $\left| \right|$   $\left| \right|$   $\left| \right|$   $\left| \right|$   $\left| \right|$   $\left| \right|$   $\left| \right|$   $\left| \right|$   $\left| \right|$   $\left| \right|$   $\left| \right|$   $\left| \right|$   $\left| \right|$   $\left| \right|$   $\left| \right|$   $\left| \right|$   $\left| \right|$   $\left| \right|$   $\left| \right|$   $\left| \right|$ 

s'installe sur la France. Monsieur Dupont désire creuser un puits, au fond de son jardin. Une réserve naturelle d'eau souterraine se situe à 9 mètres. Il demande des devis pour le forage.

#### Devis *n ◦*1

Forfait de prise en charge, visite sur le terrain :  $40 \in \text{TTC}$ . Prix forfaitaire du mètre foré :  $150 \in \text{TTC}$ 

#### Devis *n ◦*2

Pas de forfait de prise en charge, mais le prix du mètre est fonction de la profondeur atteinte : le premier mètre coûte 135 e TTC, chaque mètre suivant coûte 3% de plus que le précédent.

Nous allons étudier ces deux devis pour évaluer le coût du forage d'un puits de 9 mètres.

#### Partie A

#### Étude du devis *n ◦*1

(1) On note  $u_0$  le forfait de prise en charge de  $40 \in \mathfrak{e}$   $u_n$  $(pour n \geq 1)$  le coût total de *n* mètre foré. Ainsi:  $u_0 = 40$  et  $u_1 = 190$ . Calculer  $u_2$  et  $u_3$ 

 $(2)$  (a) À quel type de croissance correspond la dépense du forage?

(b) Justifier que:  $u_n = 40+150n$ 

3 Calculer alors le coût d'un forage de 9 mètres.

#### Partie B

#### Étude du devis *n ◦*2

 $(1)$  On note  $v_1$  le coût du premier mètre foré et  $v_n$  le coût du n-ième mètre foré.

Ainsi  $v_1 = 135$ . Montrer que :  $v_2 = 139,05$ .

- $(2)$  (a) À quel type de croissance correspond la dépense du forage?
- **(b)** Justifier que:  $v_n = 135 \times (1.03)^{n-1}$
- 3 Calculer alors le coût total du forage, nous utilisons le tableur ci-dessous :

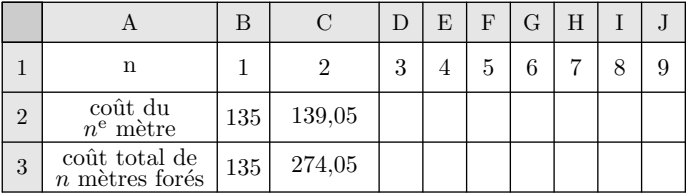

- $(a)$  Quelle formule doit-on saisir dans la cellule D3 pour obtenir dans chaque cellule, après une copie automatique jusqu'en J3, le coût du *n*-ième mètre foré?
- b Quelle formule doit-on saisir dans la cellule D4 pour

obtenir dans chaque cellule, après une copie automatique jusqu'en J4, le coût total de *n* mètres forés?

- $(c)$  Compléter ce tableau. Les montants seront arrondis au centime.
- d Quel est le coût d'un forage de 9 mètres?

E.7 Dans un pays imaginaire noté *I*, il y a une capitale *P* et un ensemble de villages *V* .

Au 1 er janvier 2002, *P* et *V* comptaient respectivement 200 000 et 300 000 habitants. Chaque année, la population de *P* augmente de 10 %, alors que celle de *V* diminue de 20 000 habitants.

- 1) (a) Au 1<sup>er</sup> janvier 2002, quel pourcentage représente la population de *P* par rapport à celle de *I*?
	- b Calculer la population de *P*, celle de *V* , puis celle de  $I$ au 1<sup>er</sup> 2003.

Quel pourcentage représente alors la population de *P* par rapport à celle de *I*?

- 2 Soit *n* un entier naturel. On note *p<sup>n</sup>* la population de *P* au 1<sup>er</sup> janvier  $(2002+n)$ ; ainsi  $p_0 = 200000$ .
	- (a) Exprimer  $p_{n+1}$  en fonction de  $p_n$  et en déduire la nature de la suite  $(p_n)$ .
	- (b) Exprimer  $p_n$  en fonction de *n*. Calculer  $p_5$ . Que représente cette valeur?
- 3 Soit *n* un entier naturel. On note *v<sup>n</sup>* la population de *V* au 1<sup>er</sup> janvier  $(2002+n)$ ; ainsi  $v_0 = 300000$ .
	- (a) Exprimer  $v_{n+1}$  en fonction de  $v_n$  et en déduire la nature de la suite  $(v_n)$ .
	- (b) Exprimer  $v_n$  en fonction de *n*. Calculer  $v_5$ . Que représente cette valeur?
- $(4)$  Cette question fait intervenir le tableau donné ci-dessous. Un tableur donne dans la colonne A les années de 2002 à 2007, dans la colonne B la population de la capitale *P*, dans la colonne C la population de l'ensemble des villages *V* et dans la colonne D la population totale du pays *I* au 1 er janvier de l'année correspondante.
	- a Indiquer les formules qu'il faudrait écrire dans les cellules D2, A3, B3 et C3 afin d'obtenir automatiquement, en recopiant vers le bas les années dans la colonne A et les populations dans les colonnes B, C et D.

**b**) Compléter le tableau ci-dessous.

- $(5)$  (a) Représenter graphiquement l'évolution de la population de *P* et celle de *V* en plaçant les points de coordonnées (*n* ; *pn*) et (*n* ; *vn*) lorsque l'entier varie de 0 à 5. on prendra comme unités graphiques : 2 *cm* pour une année sur l'axe des abscisses et 1 *cm* pour 10 000 habitants sur l'axe des ordonnées qui sera gradué à partir de 200 000 habitants
	- b Donner l'année *x* qu cours de laquelle la population de *P* dépassera celle de *V* .
	- c En supposant linéaire l'évolution des populations de *P* et de *V* qu cours de l'année *x*, déterminer graphiquement le trimestre qu cours duquel la population de *P* dépassera celle de *V* , en faisant apparaître tous les tracés utiles.

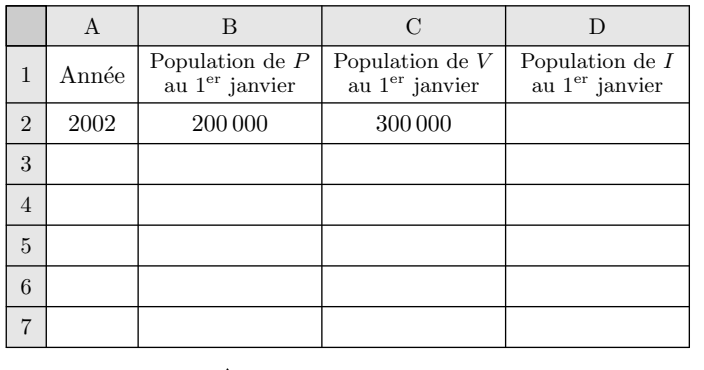

E.8 **B B D** Monsieur et Madame X envisagent de

louer un appartement pendant quelques années.

Le propriétaire leur propose deux types de bail à partir du 1 er janvier 2007.

> **Proposition 1:** au  $1<sup>er</sup>$  janvier 2007, le montant du loyer mensuel est de 400. Ce loyer mensuel reste inchangé durant l'année 2007 et subira une augmentation de 18 au premier janvier de chacune des années suivantes.

> **Proposition 2:** au  $1<sup>er</sup>$  janvier 2007, le montant du loyer mensuel est de 400. Ce loyer mensuel reste inchangé durant l'année 2007 et subira une augmentation de 4 % au premier janvier de chacune des années suivantes.

*Monsieur et Madame X étudient et comparent les deux propositions à l'aide d'une feuille automatisée de calcul donnée en annexe 1. Le format des cellules est tel que les valeurs affichées sont arrondies à l'unité.*

#### $(1)$  Etude de la proposition 1

Monsieur et Madame X décident de noter *u<sup>n</sup>* le montant en euros du loyer mensuel qui leur sera demandé durant l'année (2007+*n*), où *n* désigne un entier naturel, s'ils choisissent la proposition 1. Ainsi:  $u_0 = 400$ 

- (a) Calculer  $u_1$  et  $u_2$ .
- b Quelle est la nature de la suite (*un*)?
- $(c)$  Exprimer  $u_n$  en fonction de *n*, pour tout entier naturel *n*.
- d Quel sera le montant du loyer mensuel en 2020 avec la proposition 1?
- e Quelle formule Monsieur et Madame X ont-ils pu écrire en cellule C5 et recopier automatiquement vers le bas pour calculer en colonne C les premiers termes de la suite  $(u_n)$ ?

Compléter les cellules C5, C6, C17 du tableau de l'annexe 1.

#### 2 Etude de la proposition 2

Monsieur et Madame X décident de noter *v<sup>n</sup>* le montant en euros du loyer mensuel qui leur sera demandé durant l'année (2007+*n*), où *n* désigne un entier naturel, s'ils choisissent la proposition 2. Ainsi:  $v_0 = 400$ .

- a Calculer *v*<sup>1</sup> et *v*2. On arrondira à l'unité.
- b Justifier que la suite (*vn*) est une suite géométrique dont on précisera la raison.
- $(c)$  Justifier que pour tout entier naturel *n*, on a:  $v_n = 400 \times 1,04^n$ .
- d Quel sera le montant du loyer mensuel en 2020 avec la proposition 2? On arrondira à l'unité.

 $(e)$  Compléter les cellules G5, G6, G17 du tableau de l'annexe 1.

### 3 Loyers annuels par la proposition 1

- a En colonne D, Monsieur et Madame X ont calculé le montant du loyer annuel dû, s'ils choisissent la proposition 1, pour chacune des années figurant en colonne A.
	- Quelle formule ont-ils pu écrire en cellule D4 et recopier automatiquement vers le bas pour cela?
	- Compléter les cellules D5, D6, D17 du tableau de l'annexe.

*Monsieur et Madame X ont calculé de façon analogue, dans les colonnes* H *et* I *du tableau de l'annexe, les loyers annuels et les loyers annuels cumulés correspondant à la proposition 2.*

- $(4)$  (a) Monsieur et Madame X projettent de louer l'appartement pendant 5 ans à partir du premier janvier 2007. Quelle proposition de bail ont-ils intérêt à choisir? Justifier.
	- b À partir de combien d'années complètes de location *(commençant le* 1 *er janvier 2007)* la proposition 1 estelle plus avantageuse que la proposition 2?

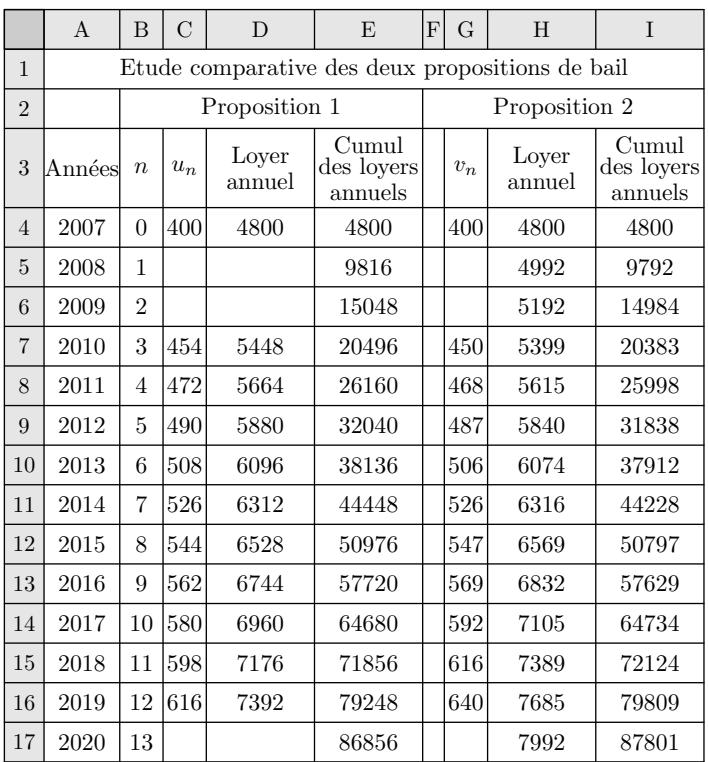

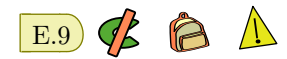

#### Les deux parties sont indépendantes

Dans une médiathèque, la direction souhaite renouveler le stock disponible au prêt *(notament en cedéroms, DVD)* et augmenter le parc informatique *(avec accès Internet)* mis à disposition du public. Une des solutions explorée pour trouver les moyens financiers permettant de répondre à cette demande est d'augmenter le nombre d'adhérents.

#### Partie 1: Etude de l'évolution du nombre d'adhérents

Dans un premier temps, on étudie l'évolution du nombre d'adhérents en fonction d temps. On appelle  $u_0$  le nombre d'adhérents pour l'année 2000 e  $u_n$  le nombre d'adhérents pour l'année *(2000+n)*. Le tableau e le graphique ci-dessous représentent l'évolution du nombr d'adhérents entre 2000 et 2006.

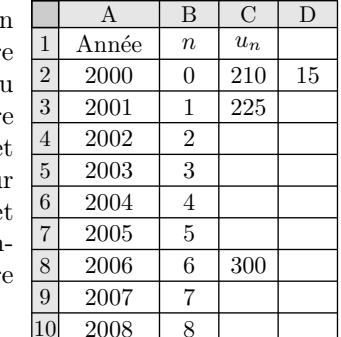

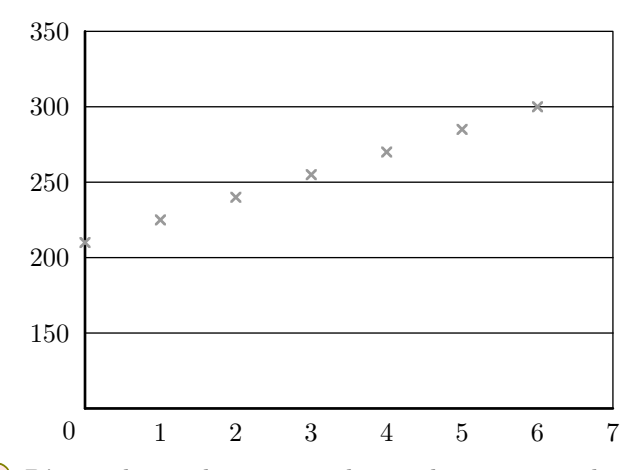

1 D'après le graphique, à quel type de croissance, la suite  $(u_n)$  correspond-elle? On remarque que la suite  $(u_n)$  est une suite arithmétique de raison 15 et de premier terme

#### 2. *Exercices non-classés*

 $\boxed{E.10}$   $\bigodot$   $\bigotimes$   $\bigotimes$   $\bigtriangleup$  Les parties **A** et **B** sont indépendantes.

#### Partie A

On a pu lire dans le livre "*Voici venu le temps du monde fini*" d'Albert Jacquard l'affirmation suivante :

*Un accroissement d'une population de* 2 % *par an peut sembler bien faible, il correspond pourtant à un doublement en* 35 *ans, donc à un quadrulement en* 70 *ans, à une multiplication par* 7 *en moins d'un siècle.*

Les affirmations de l'auteur sont-elles exactes? Justifier la réponse.

#### Partie B

 $(1)$  La feuille de calcul suivante, extraite d'un tableur, donne la population mondiale en millions d'habitants :

 $u_0 = 210.$ 

- $\Omega$  a Calculer  $u_2$ .
	- (b) Exprimer  $u_{n+1}$  en fonction de  $u_n$ .
	- $\left( \begin{array}{c} c \end{array} \right)$  Exprimer  $u_n$  en fonction de *n* et de  $u_0$ .

3 Dans la cellule D2, on a placé la raison de la suite.

- a Quelle formule a-t-on pu écrire dans la cellule C4, en utilisant la cellule D2, puis recopier vers le bas jusqu'en C10, pour calculer les termes de la suite?
- b Si ce modèle de croissance est valable jusqu'en 2008, quel sera le nombre d'adhérents en 2008?

#### Partie 2: Prévision d'une étude marketing

La direction décide de diminuer légèrement les tarifs d'adhésion afin de favorise encore l'augmentation du nombre d'adhérents. Une étud marketing estime qu'avec ces nouveaux tarifs, le nombr d'adhérents augmentera de 5 % par an après 2006. On appelle  $v_0$ le nombre d'adhérents en 2006 et *vn*, le nombre d'adhérents en  $(2006+n)$ .

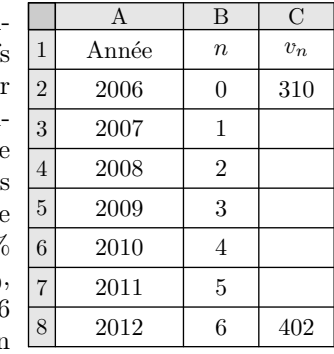

- $\overline{1}$  (a) Calculer  $v_1, v_2$ . Donner les arrondis à l'unité de ces valeurs.
	- (b)  $\hat{A}$  quel type de croissance, la suite  $(v_n)$  correspondelle?
	- $(c)$  Préciser la nature et la raison de la suite  $(v_n)$ .
	- d Montrer que, pour tout entier naturel *n* :  $v_n = 300 \cdot (1,05)^n$ .
- 2 Quelle formule peut-on utiliser dans la cellule C3, puis recopier vers le bas jusqu'à C8 pour calculer le nombre d'adhérents prévisionnel?
- 3 Calculer le pourcentage d'augmentation du nombre d'adhérents entre 2006 et 2012.

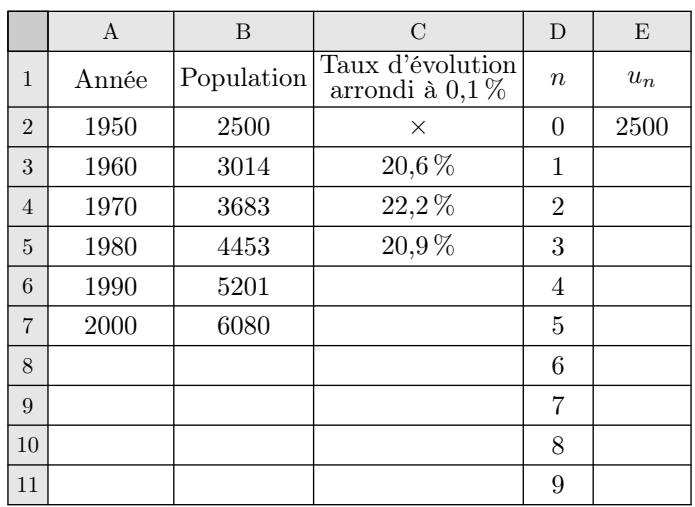

Quelle formule faut-il écrire en C3 pour compléter la colonne *C* en recopiant cette formule vers le bas?

- $(2)$  (a) Calculer le taux d'évolution global de la population mondiale entre les années 1950 et 2000.
	- b Montrer que le taux décennal moyen entre les années 1950 et 2000 est d'environ 19,45 %.
- 3 On considère la suite géométrique *u* de premier terme  $u_0 = 2500$  et de raison  $q = 1,195$ .
	- a Quelle formule, à recopier vers le bas, peut-on écrire en E3 pour calculer les termes de la suite *u*?
	- b Si l'on fait l'hypothèse que la population mondiale évoluera au même rythme au-delà de l'an 2000, on peut estimer que la population mondiale de l'année (1950+10*n*) sera environ égale au terme *u<sup>n</sup>* de cette suite.

Quelle population peut-on ainsi prévoir pour l'an 2010? Pour l'an 2050?

 $(c)$  Par combien la population mondiale serait-elle ainsi multipliée en un siècle?

E.11 G **Des scientifiques veulent étudier l'évolution** à long terme d'une population de poissons d'une petite rivière.

Pour cela, ils disposent des résultats de comptages effectués dans une portion de cette rivière entre 1990 et 1994.

Le tableau et le graphique ci-après donnent les effectifs trouvés par année de 1990 à 1994.

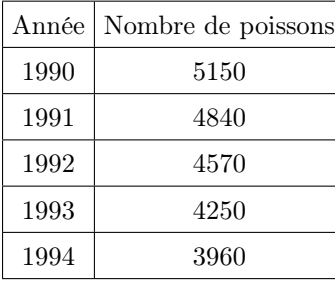

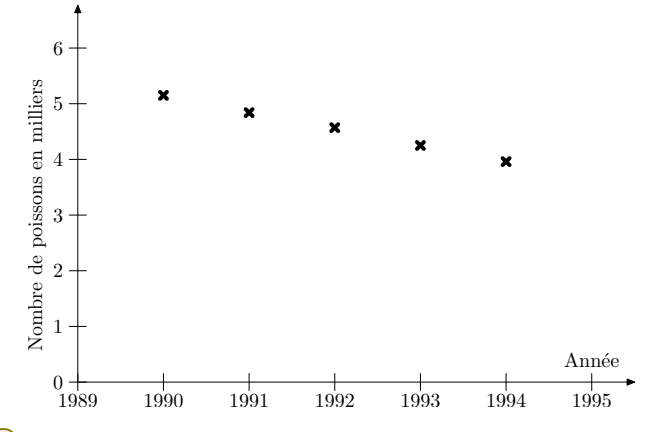

1 Un premier scientifique suggère de modéliser l'évolution du nombre de poissons par une suite arithmétique. Pourquoi le graphique laisse-t-il penser qu'une suite arithmétique pourrait convenir?

- 2 Ce premier scientifique choisit de modéliser l'évolution du nombre de poissons par la suite arithmétique (*un*) de raison  $r = -300$  et de premier terme  $u_0 = 5150$ . Ainsi,  $u_n$ représente le nombre de poissons l'année (1990+*n*).
	- $(a)$  Quelle interprétation peut-on donner de la raison de cette suite pour la population de poissons?
	- (b) Exprimer  $u_n$  en fonction de *n*.
	- c Calculer l'effectif de la population prévue par ce modèle en 2004.

3 Un deuxième scientifique n'est pas convaincu par ce modèle et propose pour cette population une évolution exponentielle.

En effet, il remarque que :

4840 5150 *∼* 4570 4840 *∼* 4250 4570 *∼* 3960 4250 *∼* 0,935.

Il choisit alors de modéliser l'évolution du nombre de poissons par la suite géométrique (*vn*), de raison *q*= 0,935 et de premier terme  $v_0 = 5150$ .

Ainsi, *v<sup>n</sup>* représente le nombre de poissons l'année  $(1990+n)$ .

a Quel est le pourcentage de diminution annuelle du nombre de poissons selon ce modèle?

(b) Exprimer  $v_n$  en fonction de *n*.

c Calculer *v*14. Le résultat sera arrondi à l'unité.

- $(4)$  En 2004, un comptage a été effectué et on a relevé 1980 poissons dans la portion de rivière étudiée.
	- a Lequel des deux modèles proposés ci-dessus est-il le plus pertinent? Justifier la réponse.
	- b On choisit d'utiliser le modèle proposé par le second scientifique.

Calculer *v*<sup>30</sup> et *v*<sup>40</sup> *(les résultats seront arrondis à l'unité)*.

Déterminer l'année à partir de laquelle la population des poissons passera en dessous des 500 individus.

## E.12) **GR E.12** Monsieur et Madame Dupond

souhaitent emprunter  $200\,000 \in \mathfrak{a}$ fin d'acheter une maison. Ils étudient les propositions de deux banques pour des prêts d'une durée de 15 ans à partir du 1 er janvier 2007.

- Les mensualités de remboursement du prêt proposé par la banque Crédit du Soleil sont de  $1500 \in \text{pendant la}$ totalité de la durée du prêt.
- Les mensualités de remboursement du prêt proposé par la banque Caisse Azur sont de  $1\,230 \in \mathcal{C}$  la première année et augmentent de 3 % chaque année.
- $(1)$  Dans cette question, on s'intéresse au prêt proposé par la banque Crédit du Soleil.
	- (a) Quel est le montant total que devront verser Monsieur et Madame Dupond à la banque Crédit du Soleil en 2007 s'ils souscrivent ce prêt?
	- $\binom{b}{}$  Au bout de 15 ans, quelle somme auront remboursée Monsieur et Madame Dupond s'ils souscrivent ce prêt? Cette somme est appelée valeur réelle du prêt.
- 2 Dans cette question, on s'intéresse au prêt proposé par la banque Caisse d'Azur. *Les résultats seront arrondis si nécessaire au centime d'euro.*
	- a Calculer le montant des mensualités que Monsieur et Madame Dupond devront rembourser en 2008 s'ils souscrivent ce prêt.

On note  $u_0$  le montant en euros des mensualités en 2007, *u*<sup>1</sup> le montant en euros des mensualités en 2008 et, plus généralement, *u<sup>n</sup>* le montant en euros des mensualités en 2007+*n*, *n* étant un entier compris entre 0 et 14. Ainsi:  $u_0 = 1230$ .

- $(b)$  Donner  $u_1$ . Calculer  $u_2$ .
- c) Quelle est la nature de la suite  $(u_n)$ ? Justifier votre réponse.
- (d) Exprimer  $u_n$  en fonction de *n* pour les entiers *n* compris entre 0 et 14.

Quel sera le montant des mensualités de Monsieur et Madame Dupond en 2016 s'ils souscrivent le prêt proposé par la banque Caisse Azur?

(e) Une représentation graphique de la suite  $(u_n)$ , pour les entiers compris entre 0 et 14, est donnée en *annexe*. Déterminer graphiquement, à partir de quelle année les mensualités de remboursement demandées à Monsieur et Madame Dupond par la banque Caisse Azur seront supérieures à celle demandées par la banque Crédit du Soleil.

3 Avant d'effectuer leur choix pour l'une ou l'autre des deux banques, Monsieur et Madame Dupond veulent également connaître la valeur réelle du prêt proposé par la banque Caisse Azur.

pour cela, ils utilisent un tableau. On donne *en annexe 1* leur feuille de calcul, dans laquelle le contenu de certaines cases a été masqué.

 $(a)$  Compléter les cases C3, C4, D2, D3 et D4 du tableau donné en *annexe*.

On ne demande pas de justification.

b Quelle formule peut avoir été écrite en cellule C3 pour obtenir, après copie vers le bas jusqu'à la cellule C16, les termes de la suite  $(u_n)$  dans la colonne  $\mathbb{C}^2$ 

- c Quelle formule peut avoir été écrite en cellule D2 pour obtenir, après copie vers le bas jusqu'à la cellule D16, le montant des sommes versées dans la colonne D?
- d Monsieur et Madame Dupond ont calculé dans la cellule D17 la valeur réelle du prêt que leur propose la banque Caisse Azur. Quelle formule ont-ils pu écrire en cellule D17 pour cela?

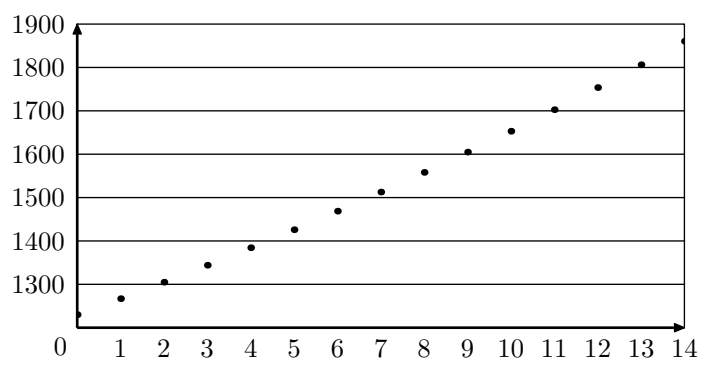

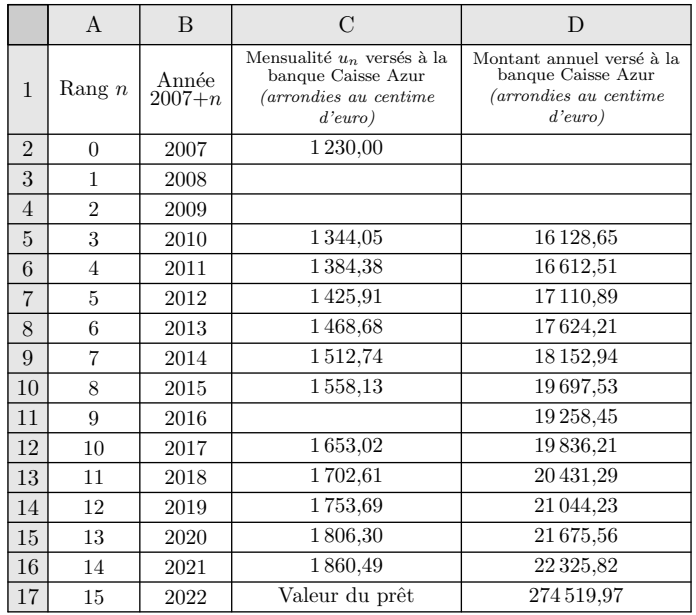

## E.13  $\binom{1}{2}$   $\binom{1}{3}$  Le premier janvier 2000, deux bébés

viennent au monde : Urbain et Victor. Leurs familles respectives décident alors d'épargner pour leur enfant. La famille d'Urbain verse 3 000 euros le jour de la naissance de leurs fils, sur un compte où le taux d'intérêt annuel est de 2,75 %. Aucun retrait ni dépôt ne s'effectuent pendant les années suivantes. Le taux d'intérêt reste fixe. La famille de Victor place  $1000$  euros dans une tirelire le  $01/01/2000$  et y verse ensuite, chaque premier janvier suivant, 240 euros sans jamais effectuer de retrait.

1 Calculer l'argent disponible sur le compte de chaque enfant le jour de leur premier anniversaire.

On appelle *u<sup>n</sup>* le montant en euros du compte d'Urbain le premier janvier de l'année 2000+*n*. On appelle *v<sup>n</sup>* le montant en euros de la tirelire de Victor le premier janvier de l'année 2000+*n*.

Dans le tableau ci-dessous, on a représenté la situation dans une feuille de calcul d'un tableur.

- $(2)$  (a) Quelle formule peut-on écrire dans la cellule C3 si l'on veut obtenir par copie vers le bas les valeurs de la suite  $(u_n)$ ?
	- b Quelle formule contient alors la cellule C7?
- $(3)$  (a) Quelle formule peut-on écrire dans la cellule D3 si l'on veut obtenir par copier vers le bas les valeurs de la suite  $(v_n)$ ?
	- b Quelle formule contient alors la cellule D8?
- $\left(4\right)$  a) Quelle est la nature de la suite  $(u_n)$  et ses éléments caractéristiques?
	- (b) Exprimer  $u_n$  en fonction de  $n$ .
	- c Quelle est la nature de la suite (*vn*) et ses éléments caractéristiques?
	- Exprimer  $v_n$  en fonction de *n*.
- 5 Compléter le tableau de l'annexe 2.
- $(6)$  À partir de quelle date anniversaire Victor aura-t-il plus d'argent dans sa tirelire qu'Urbain sur son compte?
- 7 Victor peur disposer de la totalité de l'argent de sa tirelire après son dix-huitième anniversaire. Sa famille poursuite les versements annuels.
	- a Avec la somme disponible dans sa tirelire, pourra-t-il acheter une voiture d'une valeur de 6 000 euros dès le 2 janvier 2018?
	- b Déterminer le nombre minimum d'années nécessaire pour que sa tirelire présente un solde suffisant permettant d'acheter la voiture?

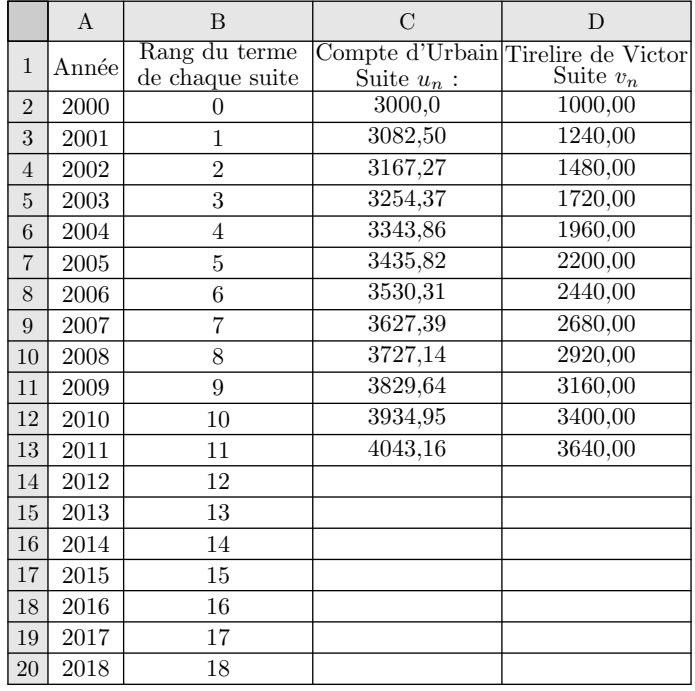